<<AutoCAD

<<AutoCAD >>

- 13 ISBN 9787564010447
- 10 ISBN 7564010444

出版时间:2007-4

页数:195

 $\overline{\phantom{a}}$ 

PDF

更多资源请访问:http://www.tushu007.com

, tushu007.com

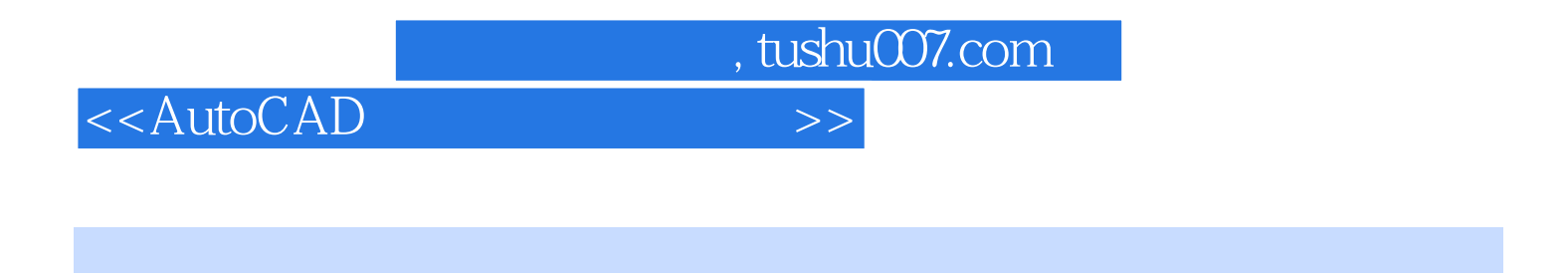

 $CCAT$ 

CCAT资格认证项目设立的目的除了培养学生掌握相应专业的理论知识,注重学员动手能力、创新能

autoCAD **AutoCAD** AutoCAD

 $\mathsf{CAD}\xspace$ 

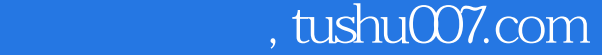

## <<AutoCAD

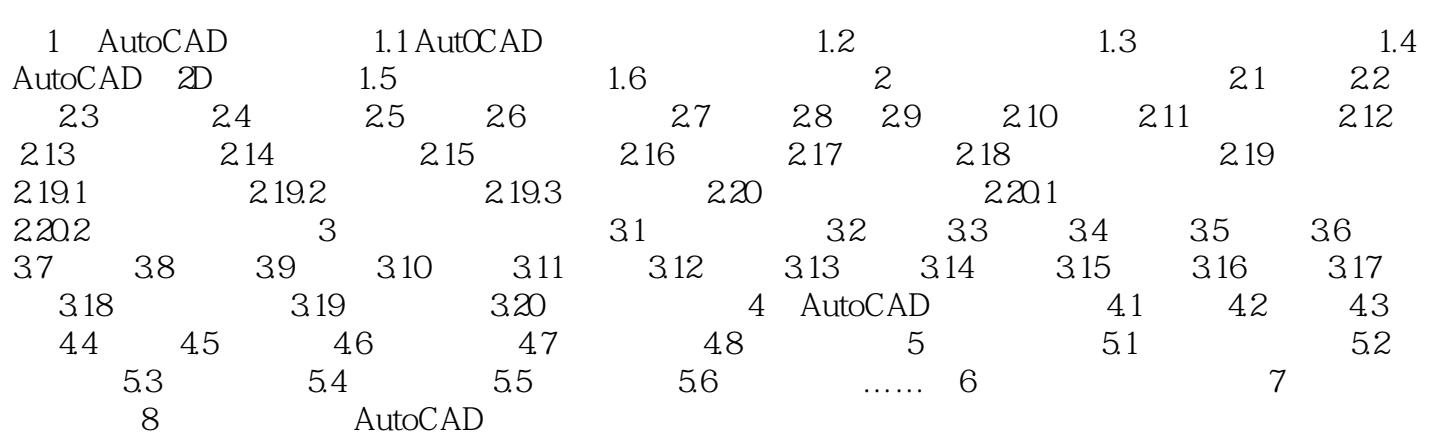

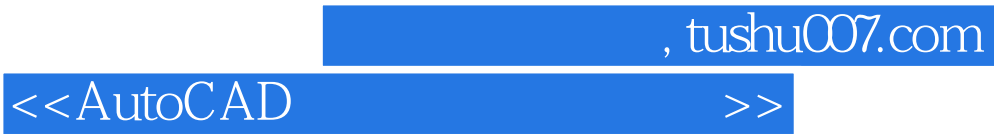

本站所提供下载的PDF图书仅提供预览和简介,请支持正版图书。

更多资源请访问:http://www.tushu007.com